# LA FUNCIÓN EXPONENCIAL Y LA FUNCIÓN LOGARÍTMICA. FUNCIONES DEFINIDAS A TROZOS.

es decir, si  $a^x = a^y$ , entonces  $x = y$ 

•  $f(x) \cdot f(y) = f(x + y)$ 

•

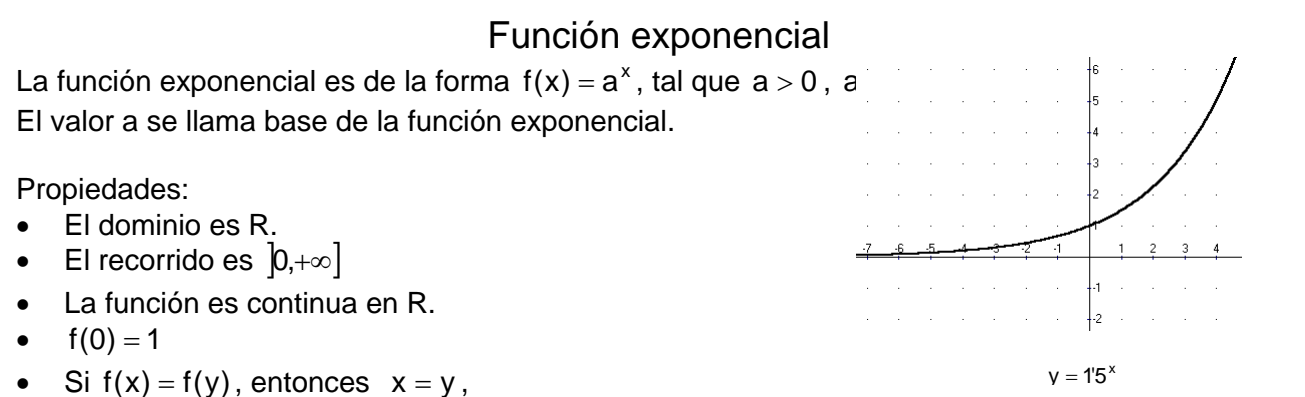

- Si  $a > 1$  la función es creciente  $\vert$  Si  $0 < a < 1$  la función es decreciente Ļт.  $y = 2^x$  y = 0.4<sup>x</sup>
- Las gráficas de las funciones  $f(x) = a^x$ , x a  $g(x) = \left(\frac{1}{x}\right)$ ⎠  $\begin{pmatrix} 1 \end{pmatrix}$ ⎝  $=\left(\frac{1}{2}\right)^{\hat{}}$  son simétricas respecto del eje de ordenadas OY

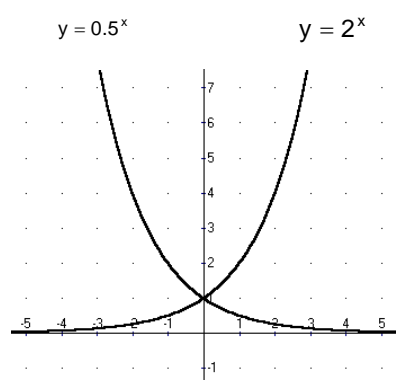

Ejercicio 1: Estudia y representa la función  $f(x) = 4^x$ .

Es una función exponencial de base  $a = 4$ El dominio es R El recorrido es  $]0,+\infty]$ Es una función creciente. La función es continua en R

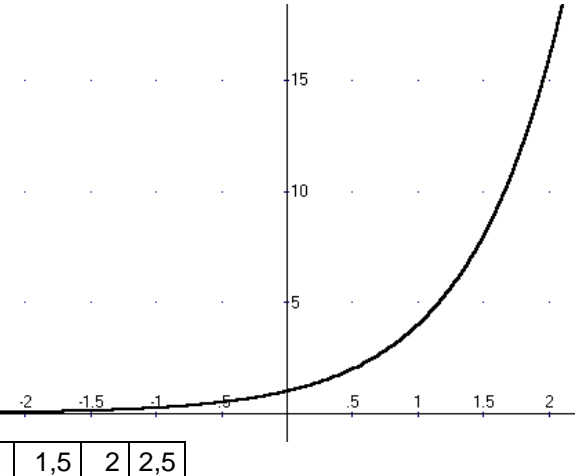

Construimos una tabla de valores de la función:

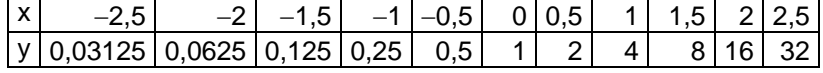

Ejercicio 2:

Resuelve la ecuación exponencial:  $3^{x-1} = 729$ 

Intentaremos que las dos partes de la ecuación sean dos potencias de la misma base:

 $729 = 3^6$  $3^{x-1} = 3^6$ Igualando los exponentes:  $x - 1 = 6$ La solución de la ecuación es  $x = 7$ 

Nota: para resolver ecuaciones donde no podamos obtener a las dos partes de la igualdad potencias de la misma base, se aplicarán logaritmos. Por ejemplo  $2^x = 3$ 

Ejercicio 3:

Resuelve la ecuación exponencial:  $3^{2x} - 3^{x+1} - 3^x = 45$ 

Para resolver este tipo de ecuaciones utilizaremos incógnitas auxiliares:

Efectuamos el cambio  $v = 3^x$ 

Entonces:  $3^{2x} = (3^x)^2 = y^2$ ,  $3^{x+1} = 3^x \cdot 3 = 3y$ 

La ecuación inicial se transformaría en la siguiente:

$$
y^2-3y-y=45
$$

Resolvamos la ecuación de segundo grado:

$$
y^2 - 4y - 45 = 0
$$
,  $y = \frac{4 \pm \sqrt{16 + 180}}{2} = \frac{4 \pm \sqrt{196}}{2} = \frac{4 \pm 14}{2}$ ,  $y = 9$ ,  $y = -5$ 

Deshacemos el cambio:

 $y = 3^x = 9$ , entonces  $3^x = 3^2$ , igualando exponentes,  $x = 2$ 

y =  $3^x$  = -5, la ecuación  $3^x$  = -5 no tiene solución, la función exponencial siempre es positiva.

Ejercicios propuestos:

- 1. Con la ayuda de la calculadora, efectúa las siguientes operaciones:
	- a)  $2^{1/3}$  = b)  $2^{-2/5}$  = c)  $2^{13} =$ d)  $2^{-2'7}$  = e)  $2^{\sqrt{3}} =$ f)  $2^{-\sqrt{5}}$  = g)  $2^{\pi} =$ h)  $2^{-\pi} =$ i)  $2^{2+\sqrt{2}} =$

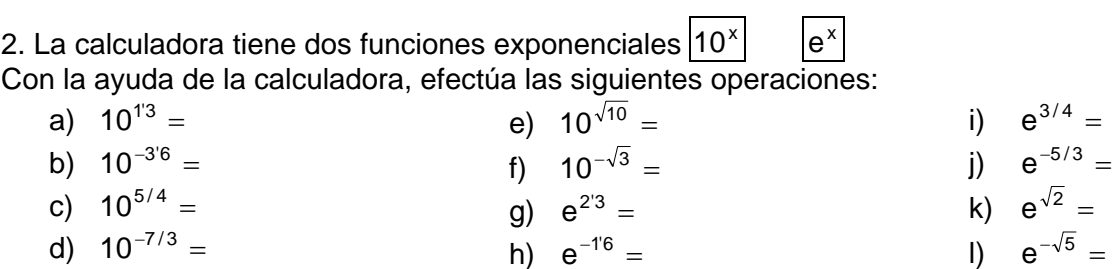

3. Estudia y representa las siguientes funciones:

a)  $f(x) = 2^x$ b)  $g(x) = 3^x$ c) x 2  $h(x) = \left(\frac{3}{2}\right)$ ⎠  $\left(\frac{3}{5}\right)$ ⎝  $=$  $($ d)  $m(x) = 2'5^x$ e) x 2  $n(x) = \left(\frac{1}{2}\right)$ ⎠  $\left(\frac{1}{2}\right)$ ⎝  $=$  $($ f) x 3  $p(x) = \left(\frac{1}{2}\right)$ ⎠  $\left(\frac{1}{2}\right)$ ⎝  $=$  $($ g) x 3  $q(x) = \left(\frac{2}{2}\right)^{x}$ ⎠  $\left(\frac{2}{2}\right)$ ⎝  $=$  $($ h) x 5  $r(x) = \left(\frac{2}{5}\right)^{x}$ ⎠  $\left(\frac{2}{7}\right)$ ⎝  $=$  $($ 

4. Estudia y representa las siguientes funciones:

a)  $f(x) = 10^x$ b)  $g(x) = e^x$ c)  $h(x) = 2 \cdot 10^{x}$ d)  $m(x) = 5 \cdot e^x$ e)  $n(x) = -3.10^x$ f)  $p(x) = -5 \cdot e^x$ g)  $q(x) = 0'1^x$ h)  $r(x) = 100^x$ 

5. La mayoría de las bacterias se reproducen por bipartición, es decir, una célula madre se divide en dos células hijas. Supongamos que un tipo de bacterias necesita 1 hora para duplicarse. Completa la tabla siguiente. Define la función y represéntala gráficamente.

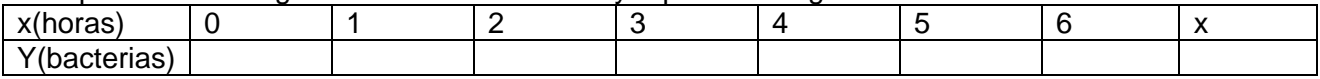

6. La presión atmosférica varia según la altura con la siguiente fórmula  $P(x) = 0.9^x$ , donde x es la altura en kilómetros y P(x) la presión atmosférica en atmósferas. Representa la función.

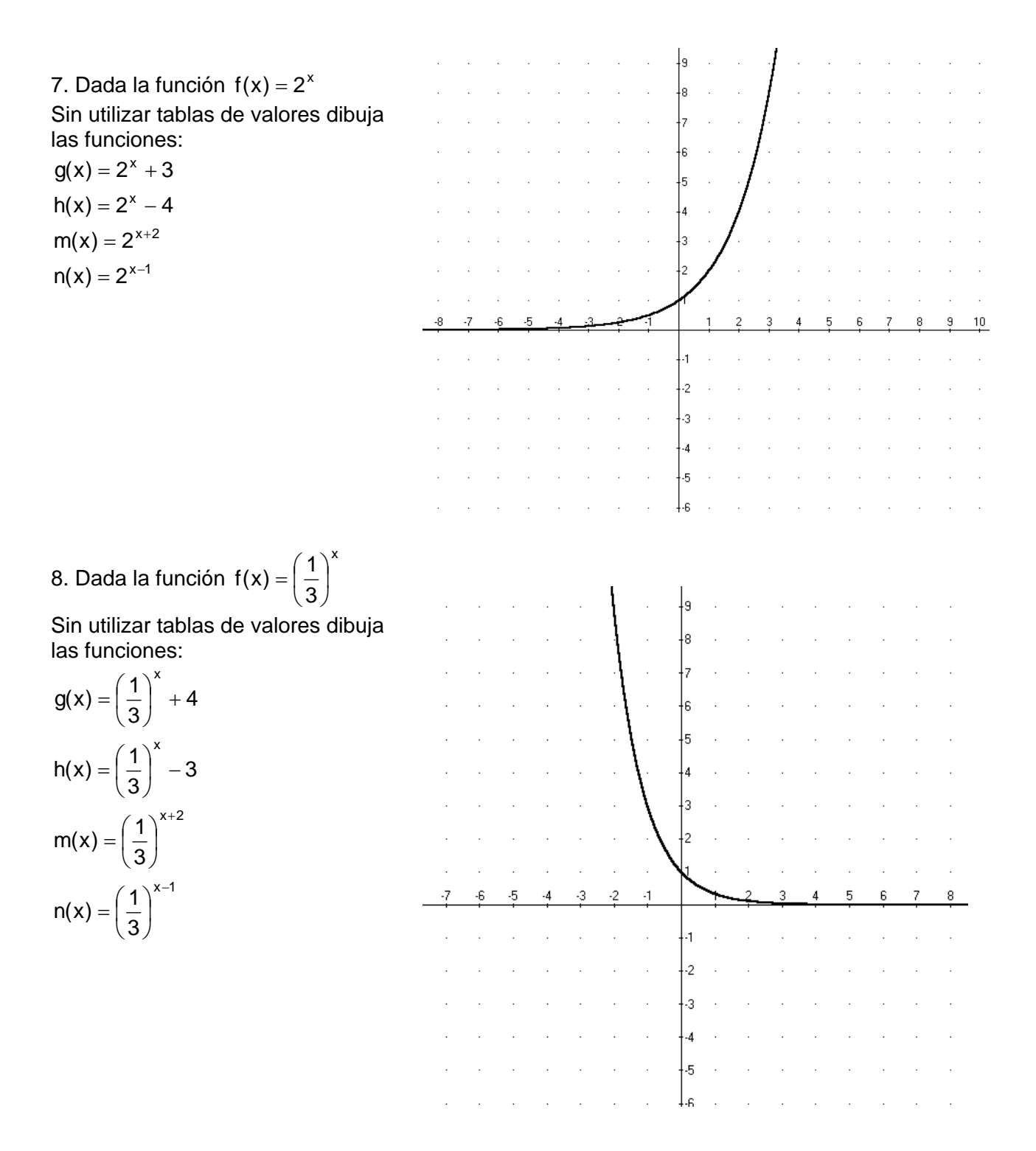

- 9. Resuelve las siguientes ecuaciones:
	- a)  $7^{x+1} = 7^{3x+2}$ b)  $5^{x+3} = 5$ c)  $2^x = 1024$ d)  $2^{3x+1} = 1$ e)  $3^{5x} = 81$ f)  $3^{2x-1} = \frac{1}{9}$ g)  $3^x = \sqrt{3}$ h)  $7^{x-1} = 49^{3x-2}$
	- i)  $25^{2x} = 125^{x-1}$

j)  $2^{x-1} + 2^x + 2^{x+1} = 14$ k)  $7^{x} + 7^{x+1} + 7^{x+2} = 2793$ l)  $3^{x+1} + 3^{x+2} - 3^{x+3} = -5$ m)  $3 \cdot 2^{x} - 5 \cdot 2^{x-2} = 14$ n)  $2 \cdot 3^{x+3} + 4 \cdot 3^{x+4} = 14$ o)  $3^{2x} - 3^{x+1} = 54$ p)  $2^{2x+2} + 2^{x+3} = 320$ q)  $4^{x} - 2^{x+1} - 3 \cdot 2^{x} = 24$ r)  $9^{x} - 5 \cdot 3^{x+2} - 7 \cdot 3^{x} = 2349$ 

## La función logarítmica

Sea  $a > 0$ .  $a \ne 1$ 

Definimos logaritmo base a de x y lo representamos  $log_a x$  al valor y  $log_a x = y$  tal que:  $a^{y} = x$ , es decir, la operación inversa de la exponencial.

Ejercicio 4:

Calcula log<sub>2</sub> 8, log<sub>3</sub>  $\frac{1}{24}$ ⎠  $\left(\frac{1}{24}\right)$ ⎝  $\big($  $\log_3\left(\frac{1}{81}\right)$ ,  $\log_7\sqrt[3]{49}$  $log_2 8 = y$ ,  $2^y = 8$ ,  $2^y = 2^3$ , por tanto,  $y = 3$ . Entonces,  $log_2 8 = 3$  $log_3\left(\frac{1}{81}\right) = y$ ⎠  $\left(\frac{1}{24}\right)$  $\left(\frac{1}{81}\right)$  = y,  $3^y = \frac{1}{81}$ ,  $3^y = 3^{-4}$ , por tanto, y = -4. Entonces  $\log_3\left(\frac{1}{81}\right)$  = -4  $\log_3\left(\frac{1}{81}\right) = -$ ⎝  $\big($  $\log_7 \sqrt[3]{49} = y$ ,  $7^y = \sqrt[3]{49}$ ,  $7^y = 7^{2/3}$ , por tanto,  $y = \frac{2}{3}$ . Entonces 3  $log_7 \sqrt[3]{49} = \frac{2}{2}$ 

#### **Función logarítmica:**

A la función  $f(x) = \log_a x$ , tal que  $a > 0$ ,  $a \ne 1$ Se llama función logarítmica

#### **Propiedades del logaritmos y la función logarítmica**

- El dominio de la función logarítmica es  $|0, +\infty|$
- El recorrido de la función logarítmica es R.
- La función es continua en  $]0,+\infty]$
- Si  $log_a x = log_a y$ , entonces,  $x = y$
- $log_a 1 = 0$
- $log_a a^p = p$
- $log_a(x \cdot y) = log_a x + log_a y$

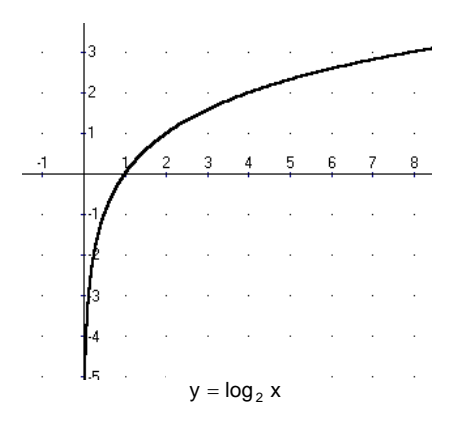

- $log_a$  $\left| \frac{1}{2} \right|$  =  $log_a x log_a y$  $\log_a\left(\frac{x}{y}\right) = \log_a x - \log_a$ ⎞  $\overline{\phantom{a}}$ ⎝  $\big($
- $\log_a x^p = p \cdot \log_a x$
- $\log_a x = \frac{\log_b x}{\log_b a}$ b  $x = \frac{\log_b}{\log_b}$
- La función  $f(x) = \log_a x$ , y la función  $g(x) = a^x$ son inversas, por tanto son simétricas respecto de la recta  $y = x$

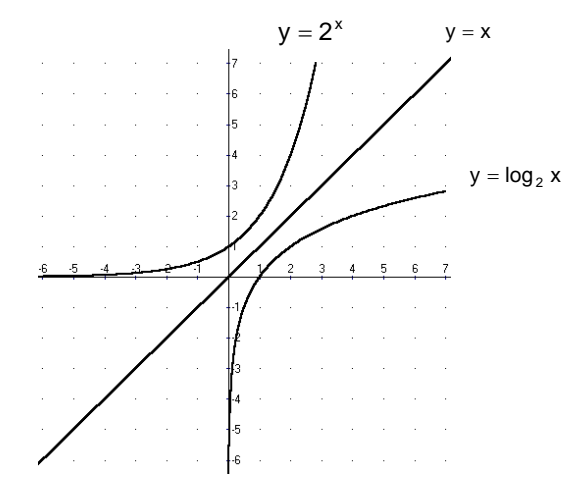

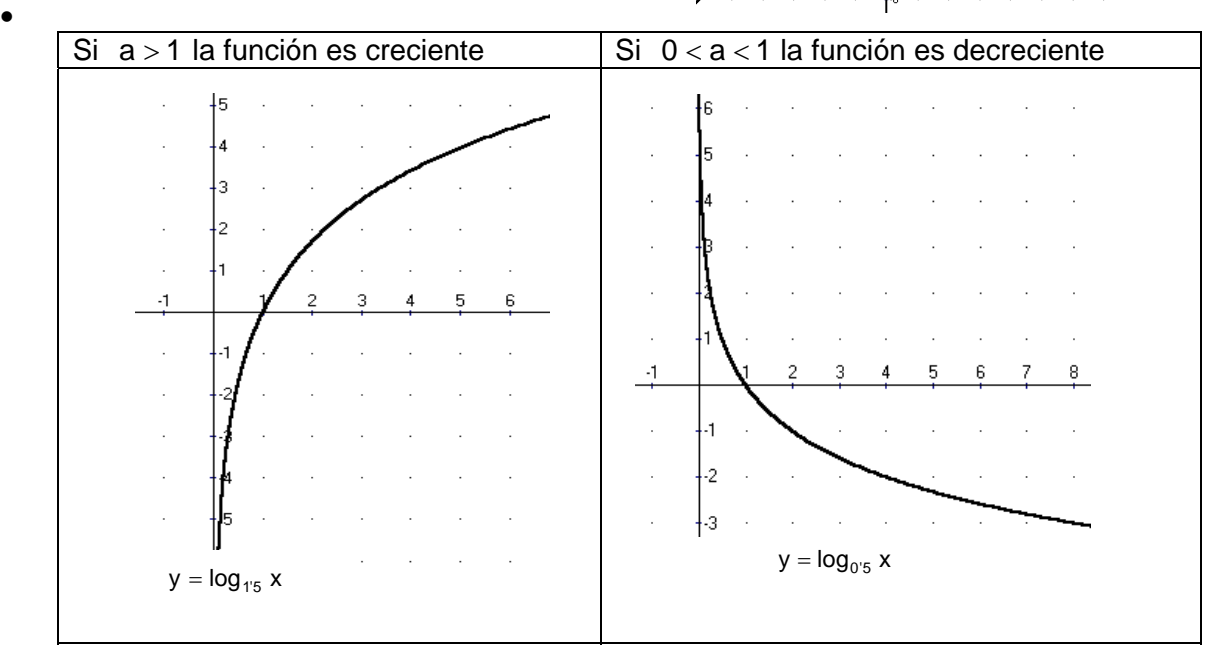

• Las funciones  $f(x) = \log_a x$ ,  $g(x) = \log_{1/a} x$ son simétricas respecto del eje de abscisas OX

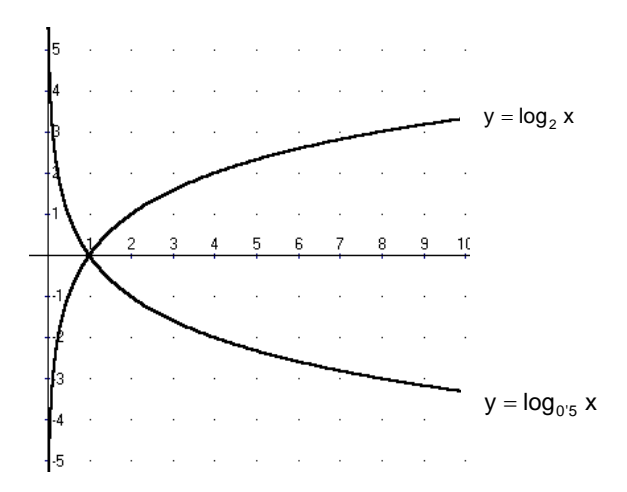

#### **Uso de la calculadora.**

La calculadora tiene dos funciones logarítmicas:

 $\log$  que son los logaritmos decimales o de base 10. Escribiremos log x = log<sub>10</sub> x

 $\overline{\ln}$  que son los logaritmos neperianos o de base e. Escribiremos  $\ln x = \log_{e} x$ 

Calcula: log 25, In 3

Con calculadoras antiguas:

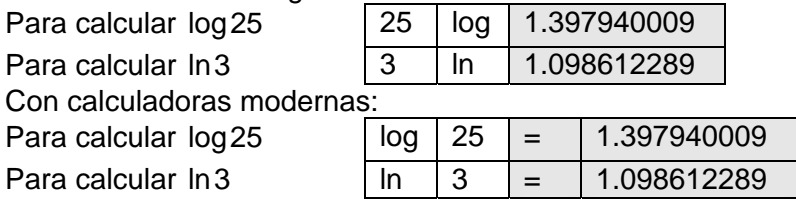

Ejercicio 5:

Con la ayuda de la calculadora efectúa las siguientes operaciones:

 $log_2 3$ ,  $log_3 2$ .

Las calculadoras sólo tienen logaritmos decimales y neperianos. Para poder calcular logaritmos de otras bases efectuaremos el cambio de base:

$$
\log_2 3 = \frac{\log 3}{\log 2} = \frac{0'4771}{0'3010} = 1'5850
$$

$$
\log_3 2 = \frac{\ln 2}{\ln 3} = \frac{0'6931}{1'0986} = 0'6309
$$

Ejercicio 6:

Estudia y representa la función  $y = log_2 x$ 

Es una función logarítmica de base 2.

El dominio de la función logarítmica es  $]0,+\infty]$ 

El recorrido de la función logarítmica es R.

La función es continua en  $]0,+\infty]$ 

Es una función creciente.

Con la ayuda de la calculadora construimos una tabla de valores:

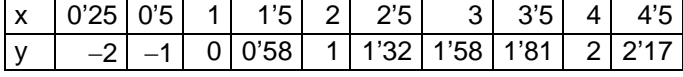

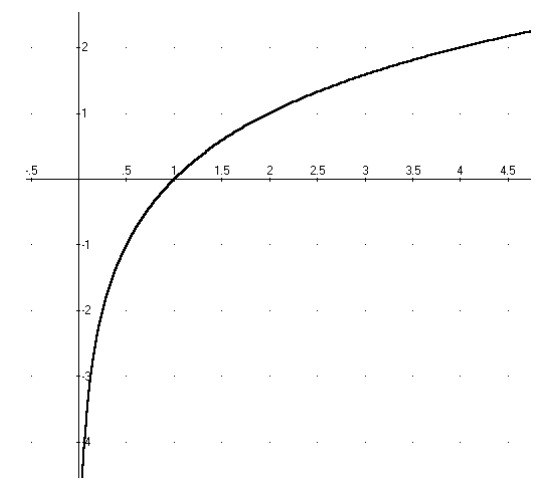

Ejercicio 7:

Resuelve la ecuación exponencial  $2^x = 5$ 

5 no se puede poner como potencia de base 2, entonces calcularemos logaritmos decimales en las dos partes de la igualdad:

 $\log 2^x = \log 5$ 

Apliquemos la propiedad del logaritmo de una potencia:

 $x \cdot \log 2 = \log 5$ 

Despejamos la incógnita x

log2  $x = \frac{\log 5}{\log 5}$ , con ayuda de la calculadora podemos aproximar el resultado:  $x = \frac{\log 5}{\log 2} \approx 23219$ log2  $x = \frac{\log 5}{\log 2} \approx$ 

Ejercicios propuestos:

10. Sin utilizar calculadora efectúa las siguientes operaciones:

a)  $log_2 4 =$ b)  $log_9 729 =$ c)  $log 1000 =$ d)  $log_3 1 =$ e)  $log_{25} 5 =$ f)  $log_{16} 2 =$ g)  $log_2|\frac{1}{2}|$  = ⎠  $\left(\frac{1}{2}\right)$ ⎝  $\sqrt{}$  $log_2\left(\frac{1}{8}\right)$ h)  $log_5|\frac{1}{105}|$  = ⎠  $\left(\frac{1}{125}\right)$ ⎝  $\sqrt{}$  $\log_5\left(\frac{1}{125}\right)$ i)  $log_3|\frac{1}{2}|$  = ⎠  $\left(\frac{1}{2}\right)$ ⎝  $\sqrt{}$  $log_3(\frac{1}{3})$ j)  $log 0'001 =$ k)  $log_{1/3}$   $\frac{1}{0.48}$  = ⎠  $\left(\frac{1}{242}\right)$ ⎝  $\sqrt{}$  $log_{1/3} \left( \frac{1}{243} \right)$ l)  $log_3 \sqrt{27} =$ m)  $log_4 \sqrt{2} =$ n)  $log_5 \sqrt[4]{125} =$ 

11. Con la ayuda de la calculadora efectúa las operaciones del ejercicio anterior:

12. Representa las funciones siguientes:

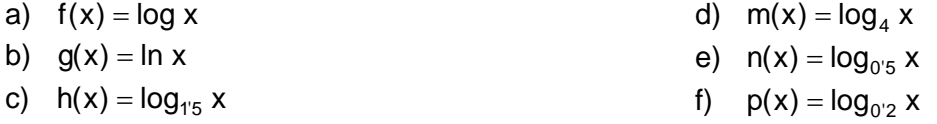

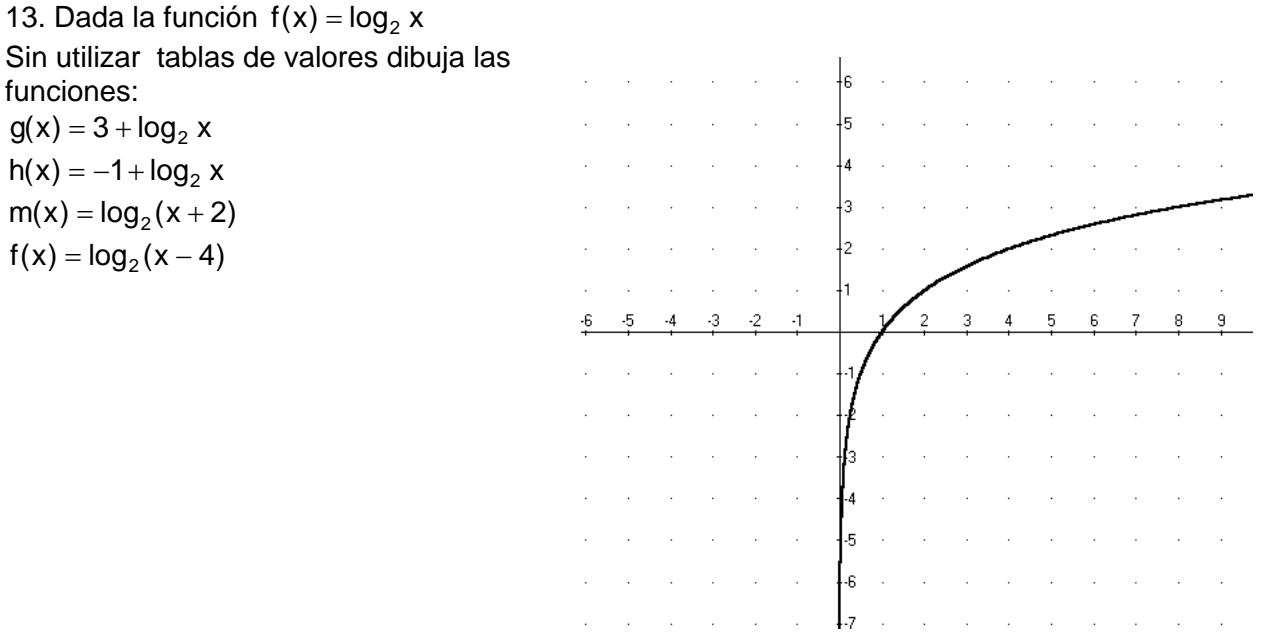

### Funciones definidas a trozos.

Hemos estudiado funciones definidas por una sola expresión algebraica para todo su dominio, pero también podemos encontrar una función definida por intervalos, (también llamadas funciones definidas a trozos), por ejemplo:

Ejercicio 8: Representa la función:

$$
f(x) = \begin{cases} x+4 & \text{si } x \le -3 \\ 2 & \text{si } -3 < x \le 1 \\ -x & \text{si } x > 1 \end{cases}
$$

Esta función está definida en 3 tramos, para cada uno de estos tramos construiremos una tabla:

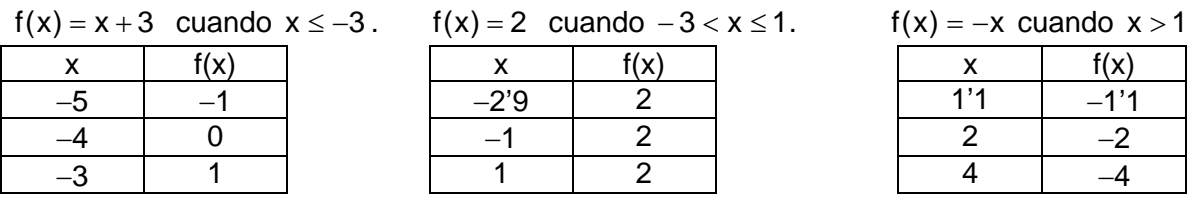

Para cada uno de los tramos representaremos un trozo de gráfica:

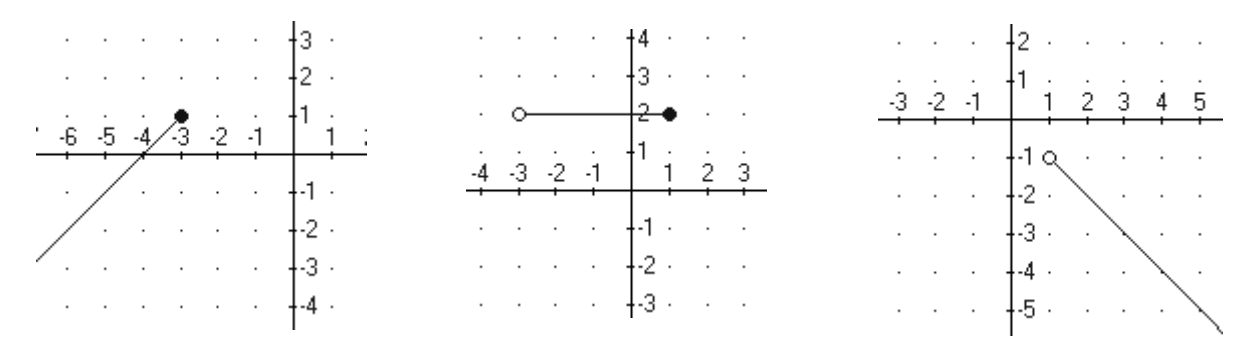

Nota: si el intervalo es abierto en un extremo es simboliza pintando un punto en blanco (o), Si el intervalo es cerrado en un extremo se simboliza pintando un punto en negro (•) La gráfica de la función es:

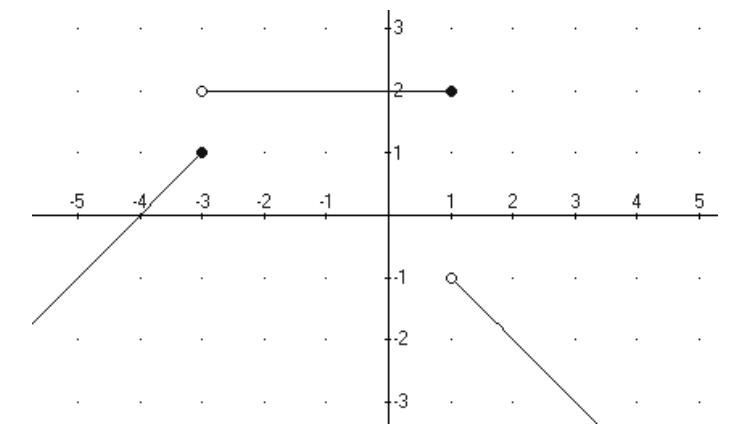

Ejercicios propuestos

14. Representa las siguientes funciones.

a) 
$$
f(x) = \begin{cases} -x+2 & \text{si } x \le 1 \\ 2x & \text{si } x > 1 \end{cases}
$$
  
b)  $g(x) = \begin{cases} -x+3 & \text{si } x \le -1 \\ 2x+6 & \text{si } x > -1 \end{cases}$ 

c) 
$$
h(x) = \begin{cases} x+3 & \text{si } x \le -2 \\ 3 & \text{si } x > -2 \end{cases}
$$

 $\overline{a}$ 

15. Representa las siguientes funciones:

a) 
$$
p(x) = \begin{cases} 2x + 1 & \text{si } x \le -2 \\ -x^2 + 1 & \text{si } -2 < x < 3 \\ x + 1 & \text{si } x \ge 3 \end{cases}
$$

d) 
$$
k(x) = \begin{cases} -2x+6 & \text{si } x < 2 \\ x & \text{si } x \ge 2 \end{cases}
$$

e) 
$$
m(x) = \begin{cases} 3+2x & \text{si } x \leq 0 \\ x^2-1 & \text{si } x > 0 \end{cases}
$$

f) 
$$
n(x) = \begin{cases} x-4 & x < 1 \\ -x^2-2 & x \ge 1 \end{cases}
$$

b) 
$$
q(x) = \begin{cases} x+1 & \text{si } x < -1 \\ x^2 - 4 & \text{si } -1 \le x \le 2 \\ 4 & \text{si } x > 2 \end{cases}
$$
  
c)  $r(x) = \begin{cases} -x+2 & \text{si } x \le -4 \\ -3 & \text{si } -4 < x \le -2 \\ x^2 - 4 & \text{si } -2 < x < 1 \\ -x+4 & \text{si } x \ge 1 \end{cases}$ 

16. Estudia gráficamente las siguientes funciones: Define las funciones siguientes a trozos.

- a)  $a(x) = |x|$
- b)  $b(x) = |x + 2|$
- c)  $c(x) = |x 3|$
- d)  $d(x) = |-2x + 4|$

e) 
$$
e(x) = |x^2 - 9|
$$

f)  $f(x) = |x^2 - 4x|$